모바일 실업인정 신청 방법

\* 로그인이 되지 있지 않는 경우 로그인 진행.

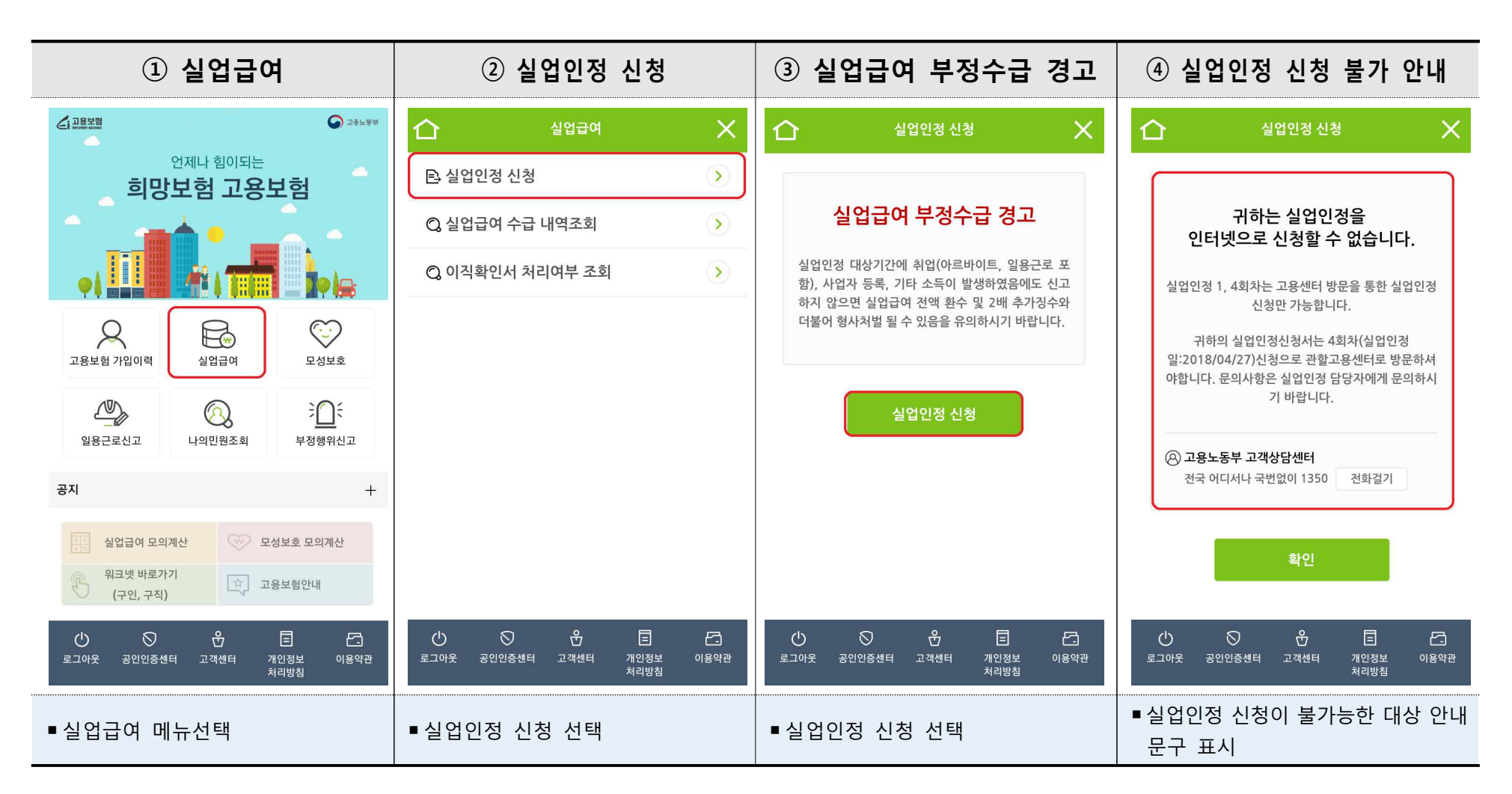

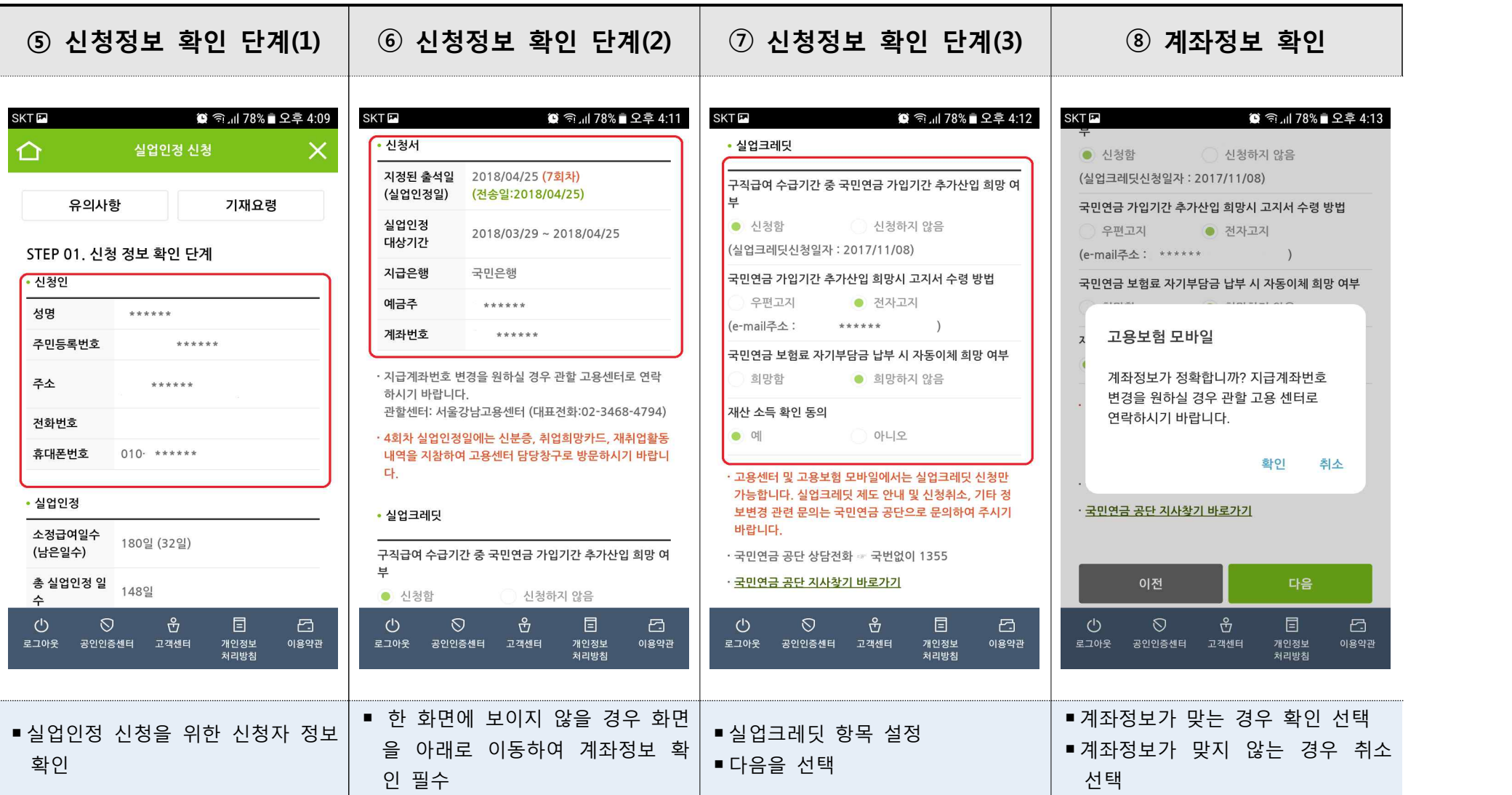

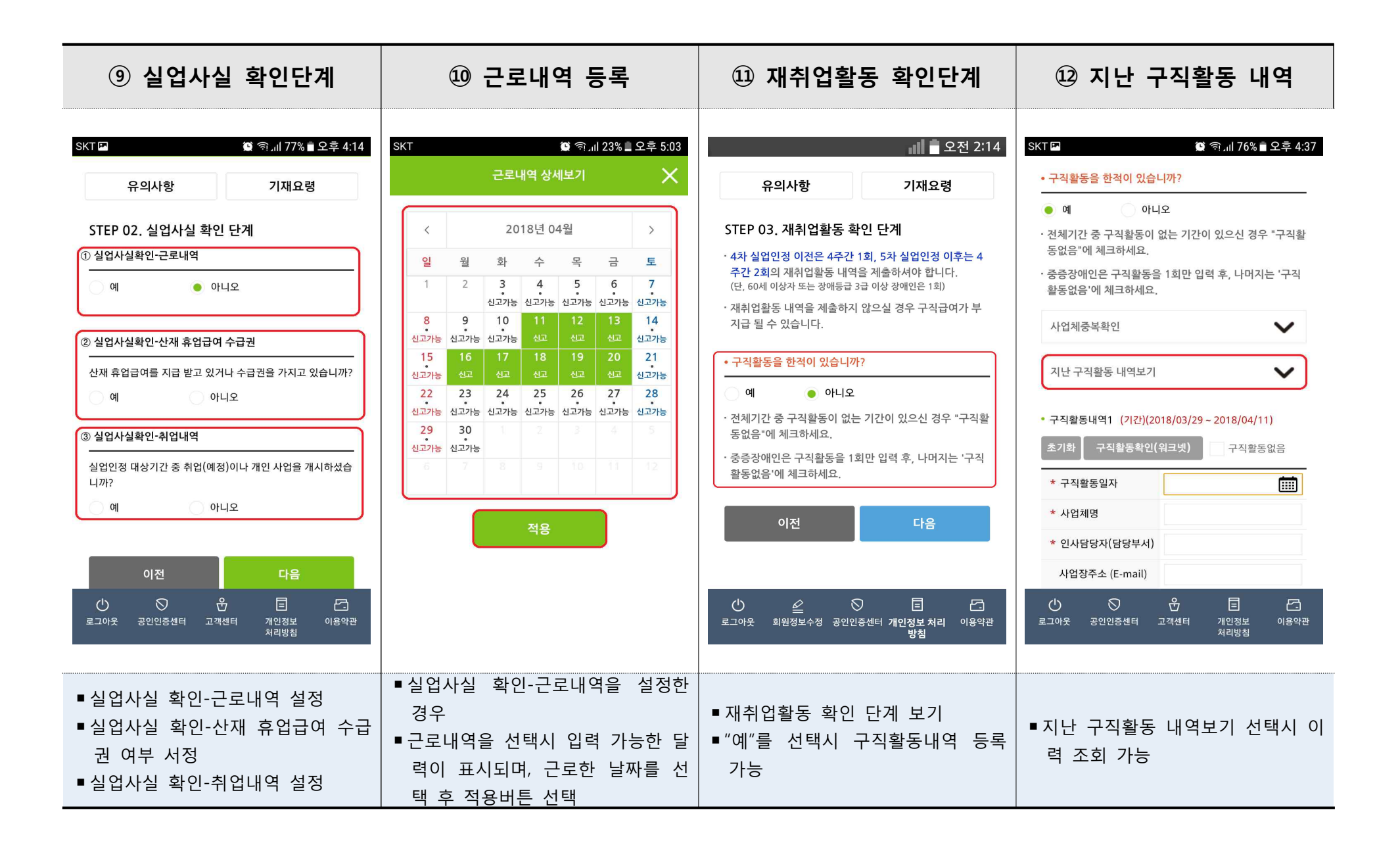

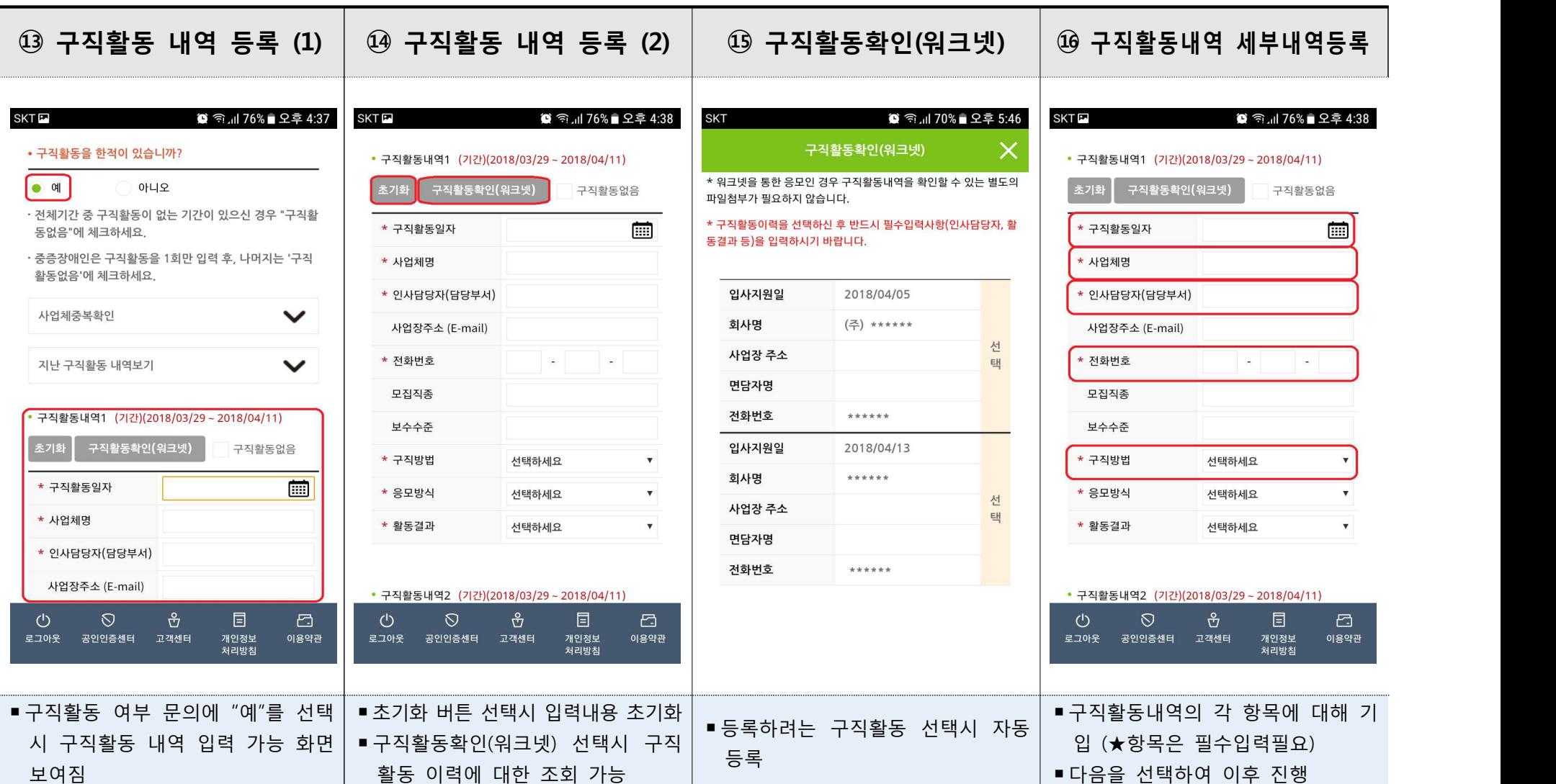

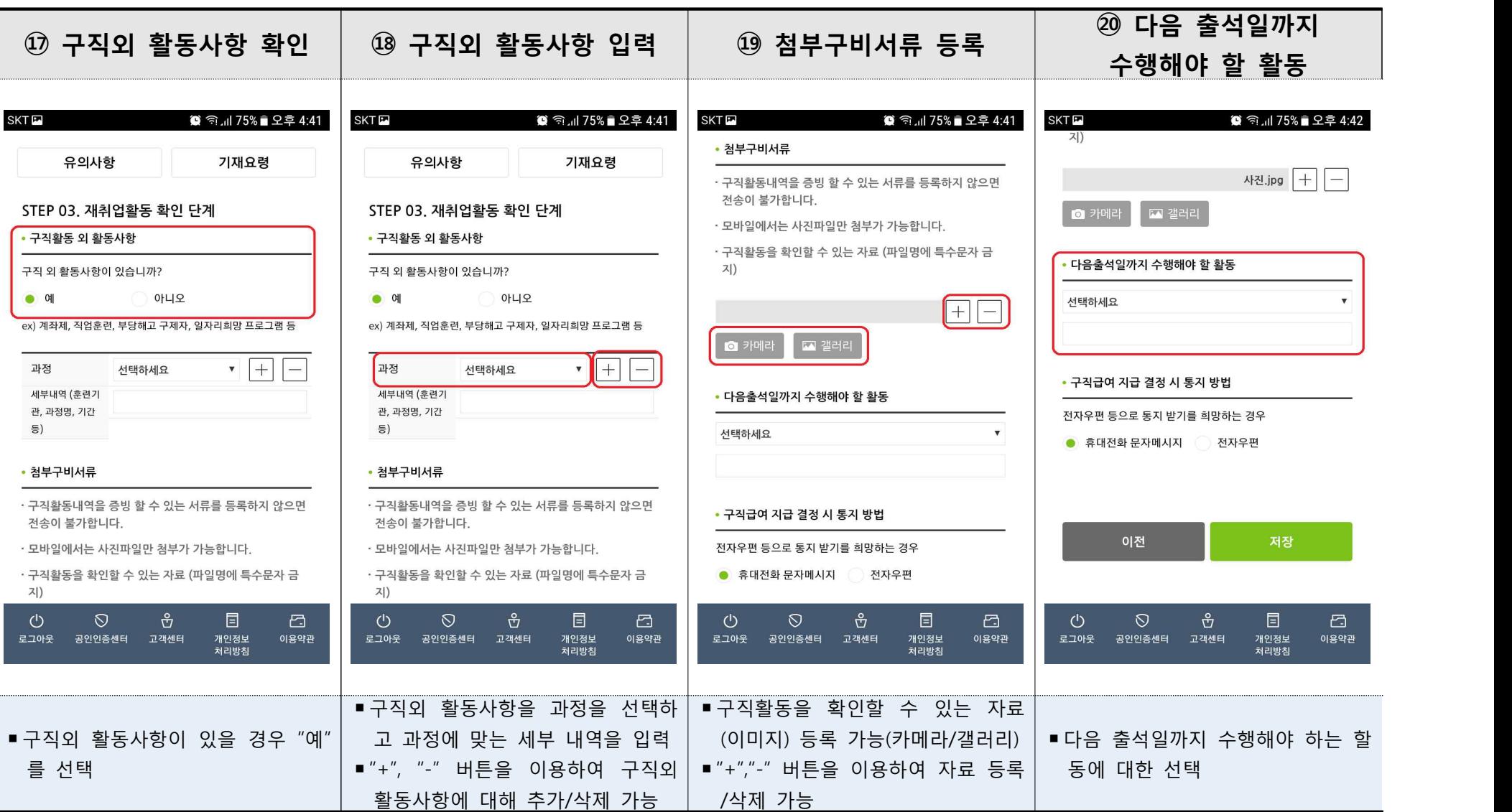

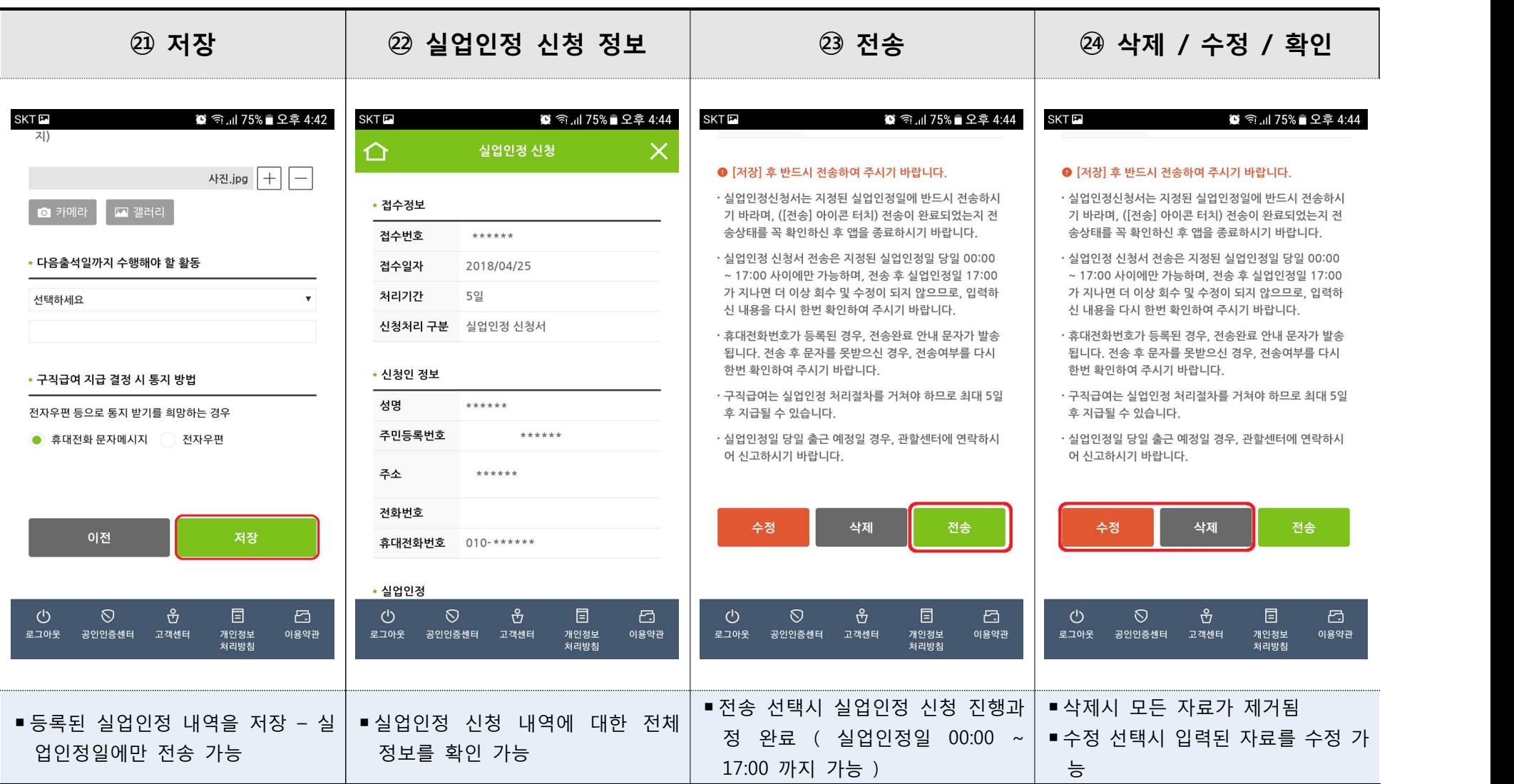